#### **MEC-E1004 Principles of Naval Architecture**

#### **Defining Hull Lines and Sectional Area Curve**

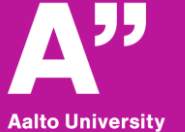

**School of Engineering** 

#### **Defining the hull form in 2D**

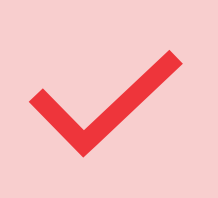

This tutorial explain how to use the excel sheet in defining the hull lines and sectional area curves.

#### **Tips before modelling**

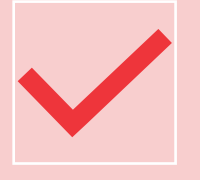

By this stage the main dimensions of your ship should be defined.

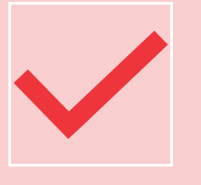

Frame spacing must be defined along Lpp (x-direction) into 10 frames.

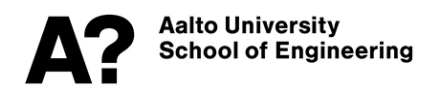

# **Input Main Data**

• **The Vessel type, Lpp, B, T, D and Speed (V) need to be input first in the Main Data Sheet. These are coloured in red.**

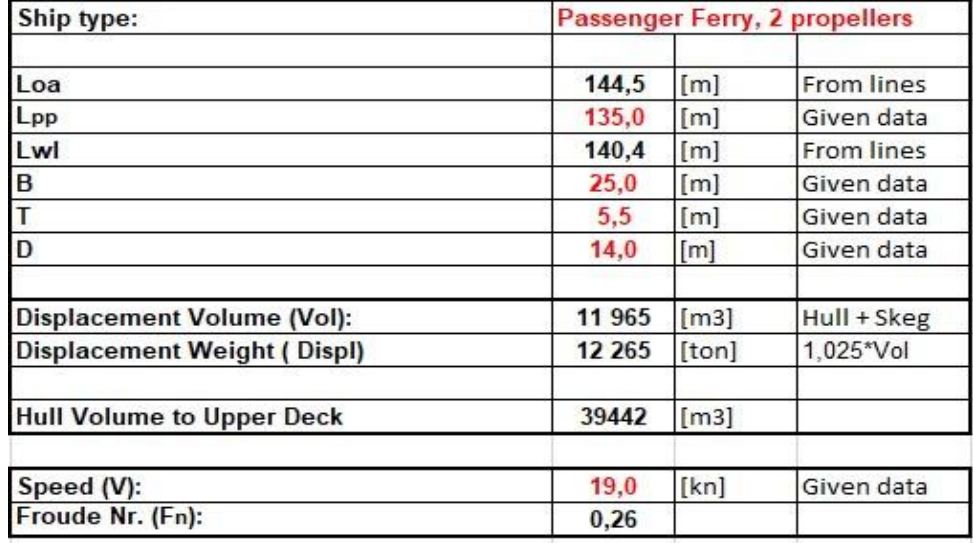

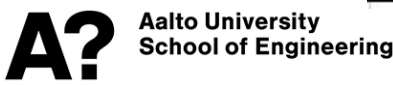

# **Working sheet**

- **"Offset Tables (working sheet)" is the place you can amend the offset table and fair your lines plan.**
- **The charts of half breadth plan, profile, body plan, nondimensional lines plan and the hydrostatics will be updated while working on the offset table.**
- **The plots here should help in the fairing process. The smoothest the curves, the better the lines.**

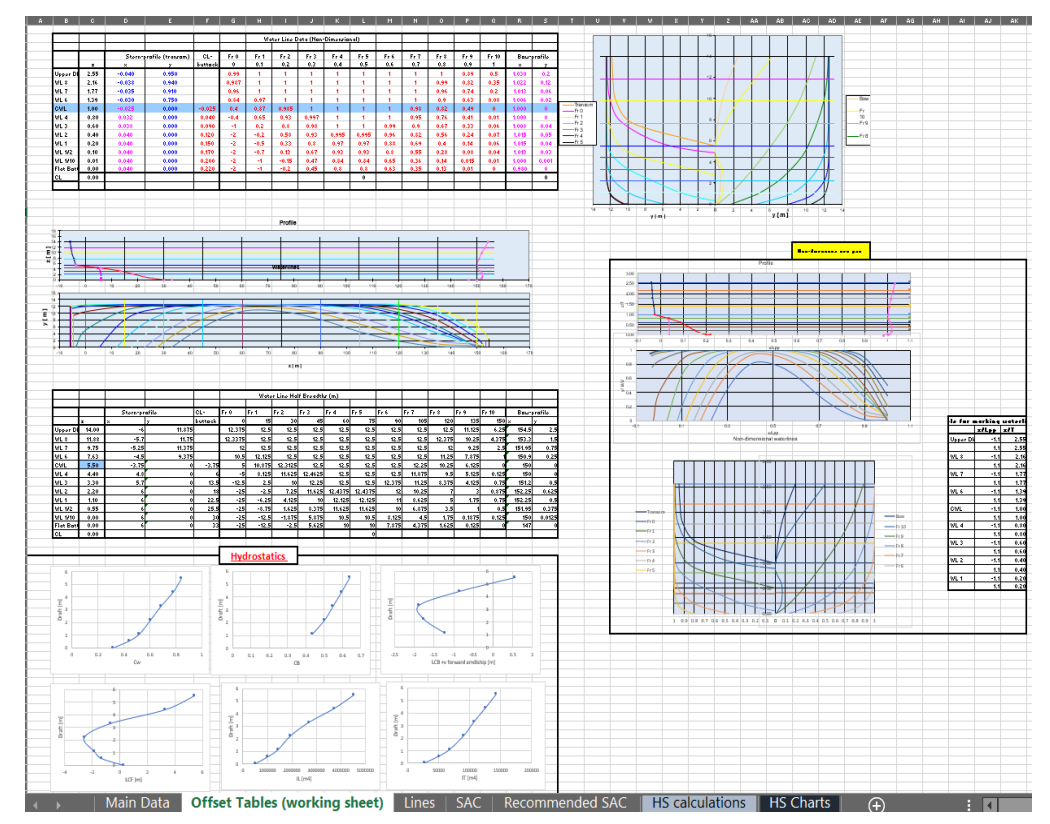

# **Defining Stern and Bow profile**

- **The default stern and bow profile in the excel are for a twin propeller passenger ferry.**
- **You should define your ship stern and bow profile in the Non-dimensional water line data table, in the "Offset Tables (working sheet)". (marked in red)**
- **Trace the changes in the profile view to make sure you have fair stem and stern.**
- **The CL-buttock is needed if the hull lines are defined without a CL-skeg. This simplifies the aft hull lines for slender hull forms.**
- **The x coordinates are x/Lpp, y coordinates are y/(B/2) and z coordinates are z/T**

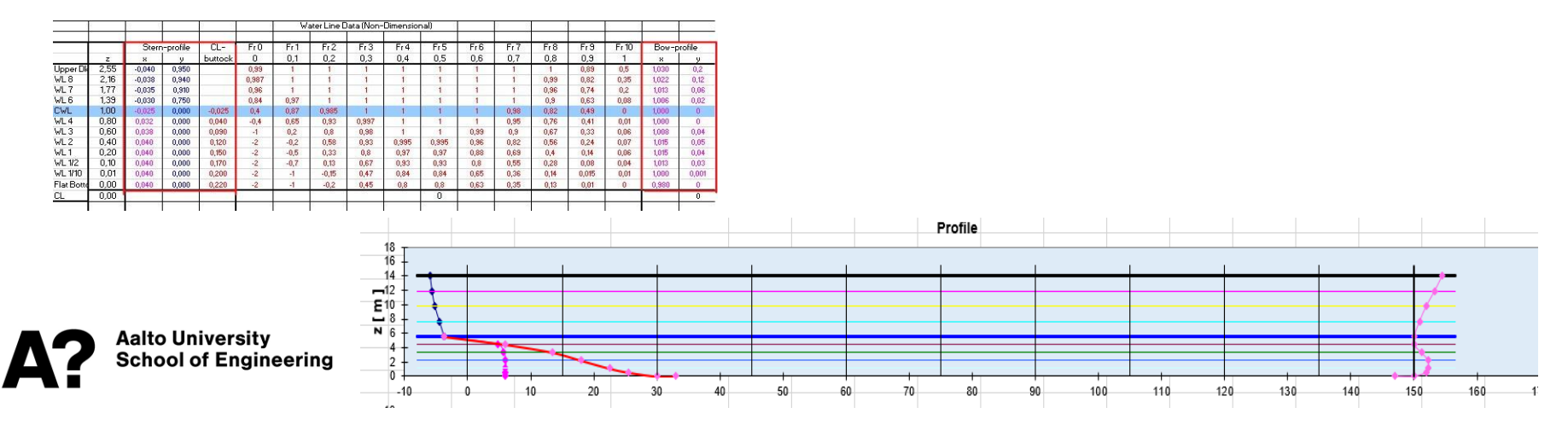

# **Defining the half breadths**

- **Define the non-dimensional half breadths for each of the frames coinciding with the correct waterlines (y/(B/2)) where y are the half-breadths.(marked in red)**
- **These half breadths are used to plot the Non-dimensional waterline and Frame Section on the Form sheet.**

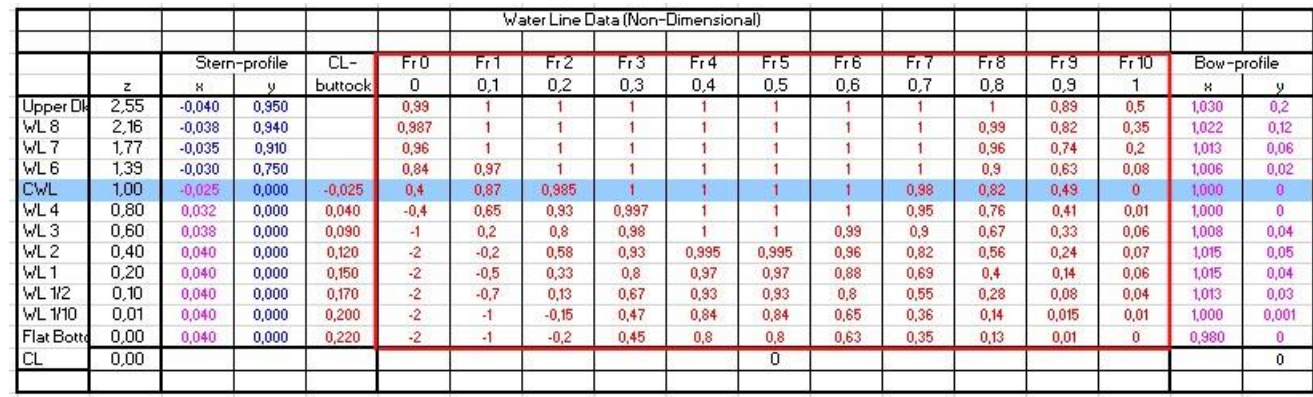

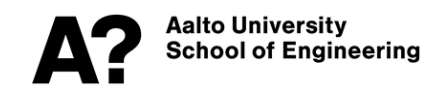

# **Defining the half breadths**

- **The waterline curves are defined by taking each frame into consideration.**
- **The fairness of the waterlines must be checked**

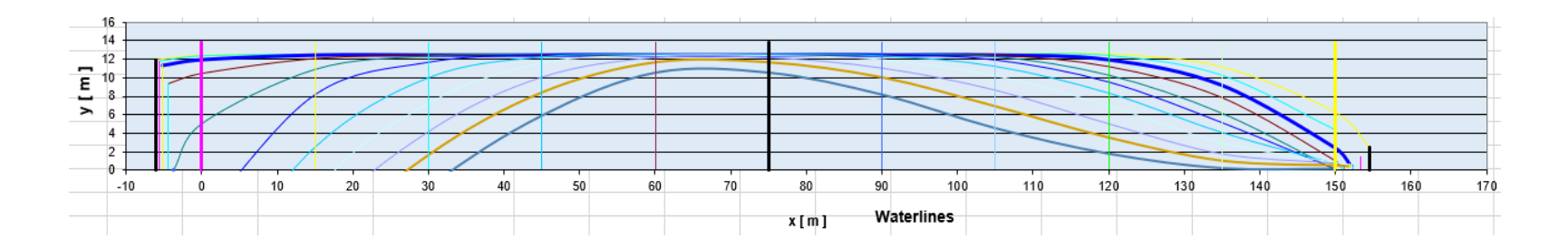

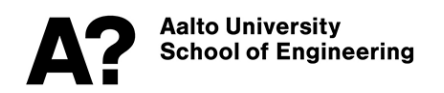

# **Defining the half breadths**

- **The frame sections are defined by taking each frame into consideration.**
- **The fairness of the frame section must be checked.**

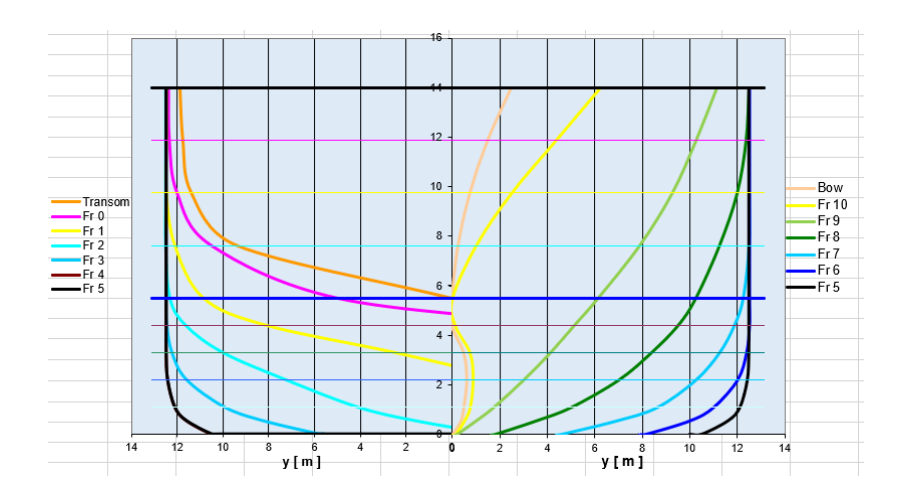

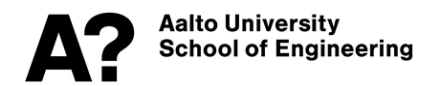

# **Hydrostatics**

- **The hydrostatics curves (Draft vs LCB, C<sup>b</sup> , Cw, LCF, I<sup>L</sup> , I<sup>T</sup> , KB, BM<sup>T</sup> , Dispalacement ) are linked to the offset table.**
- **They should be fair enough and reliable.**
- **Check the draft or dispalcement of the ballast and fully loaded conditions (using the draft vs displacement plot) and make sure they are appropriate.**

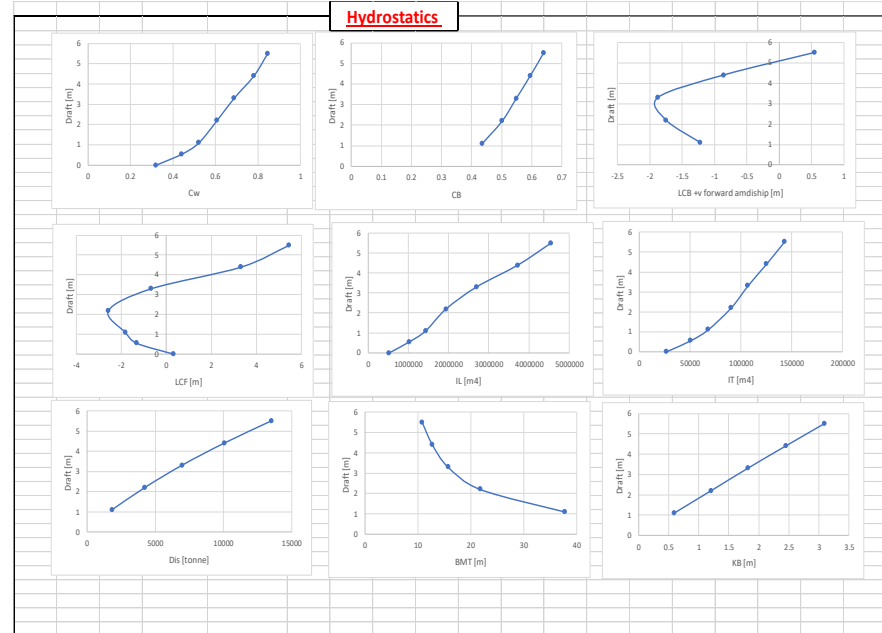

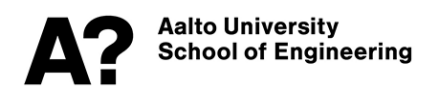

# **Hydrostatics**

- **The section area curves and the Bonjean curves are plotted in "Offset Tables (working sheet)", the derivations in "HS calculations" sheet.**
- **The section area curves at each water line and the Bonjean curves at each station reflect the change in the area throughout the ship length and draft respectively.**

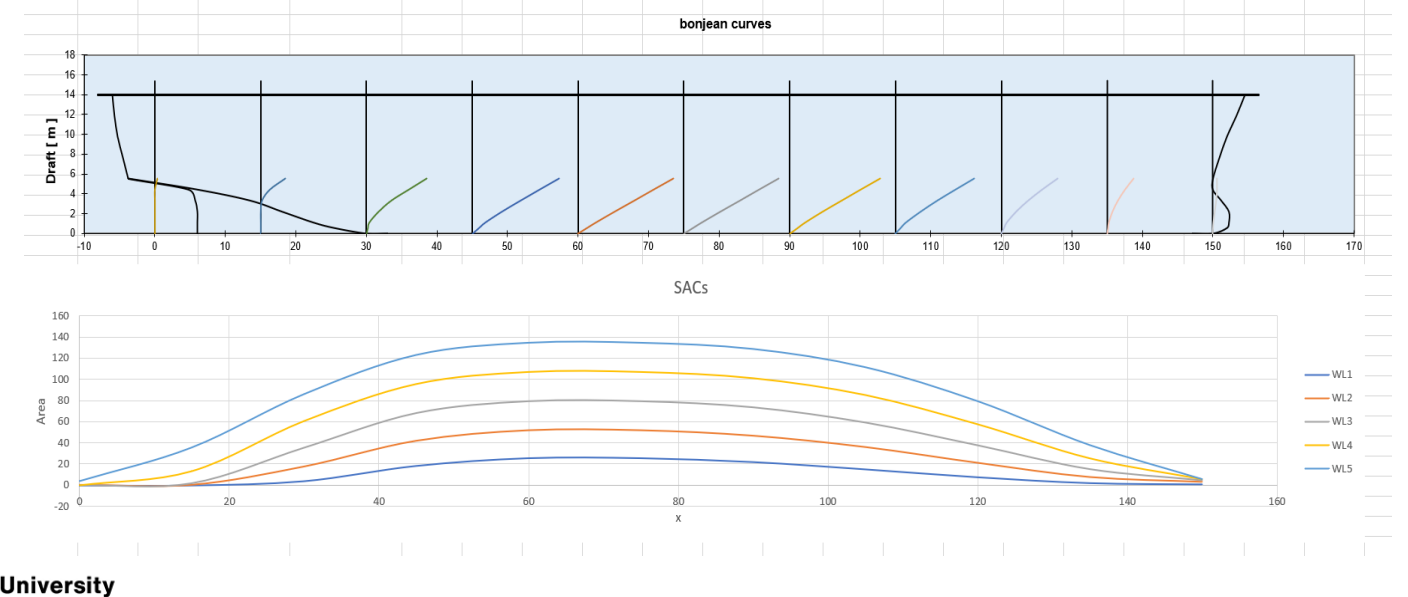

**\alto Universitv** School of Engineering

#### **Sectional Area Curves**

- Check the  $C_B$  and LCB in the plots.
- **These values must be in the required range for the type of ship being designed.**

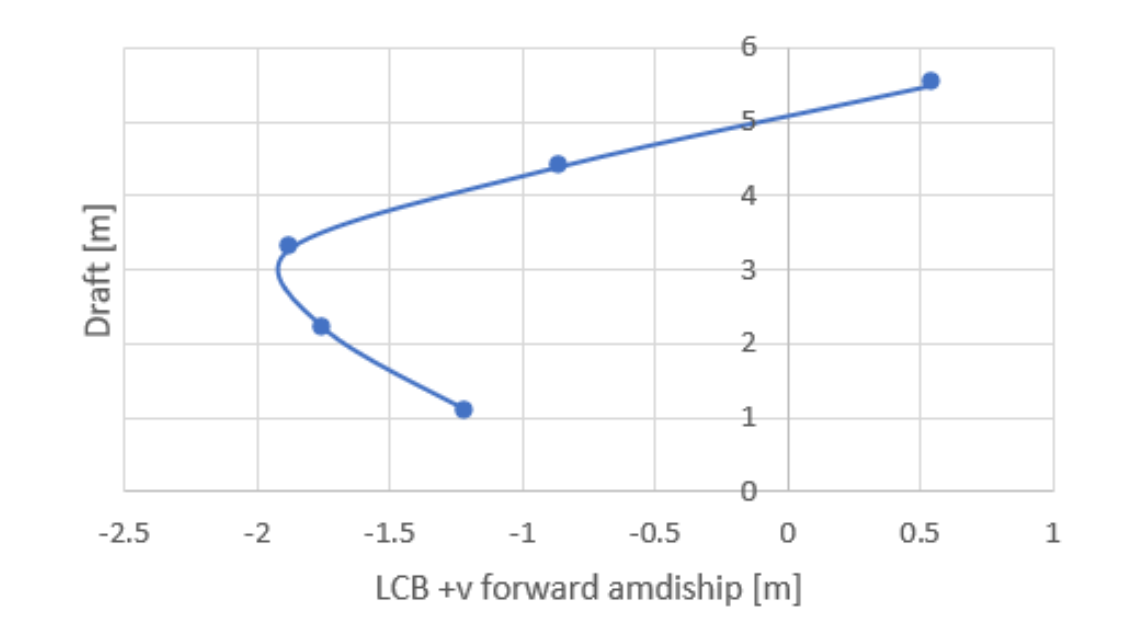

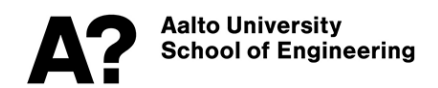

## **Sectional Area Curves**

- **The SAC curve plotted must be checked with the recommended curves, refer to "Recommended SAC" sheet.**
- **If the SAC at DWL is not appropriate, changes must be made to the Offset Tables sheet to have the fair form.**

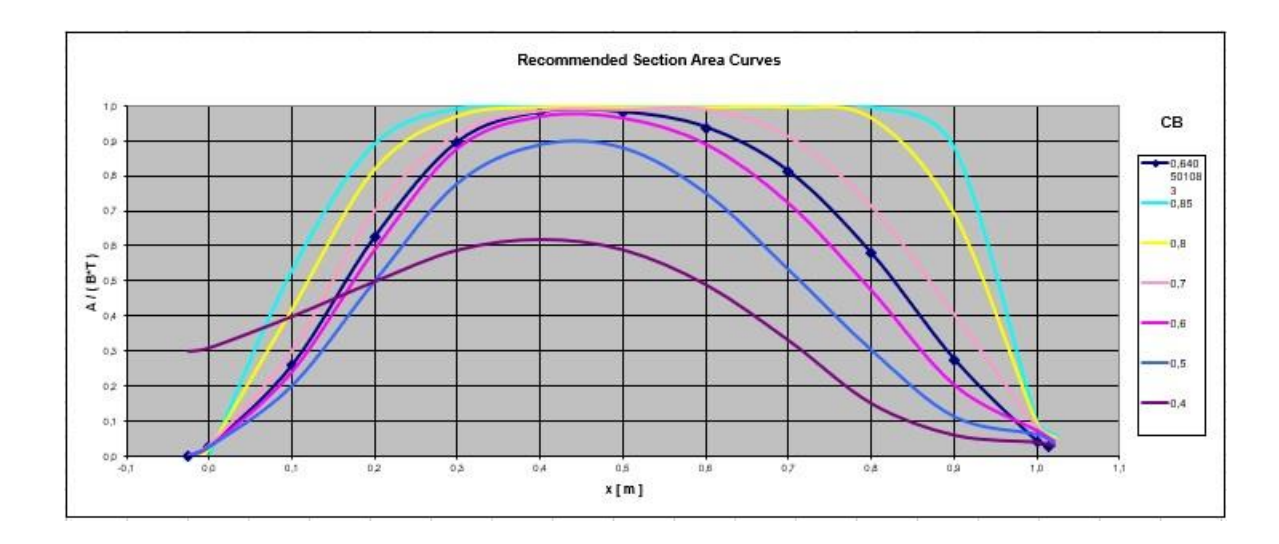

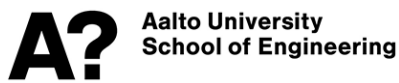

## **Hull Lines**

• **After the SAC is correct, the offset tables and the plots of lines plan and hydrostatics need to be checked again. They are plotted by the dimensional table which depends on the Non-dimensional table. The axes should be adjusted accordingly.**Water Line half breadthr (m)

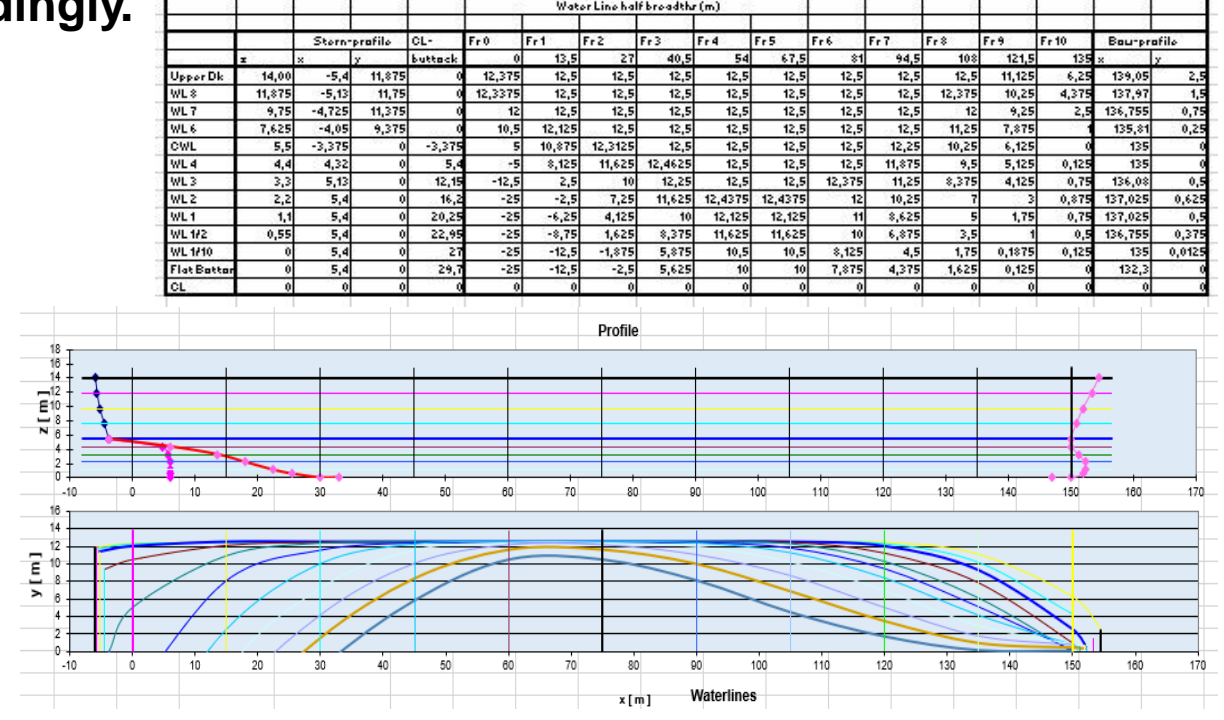

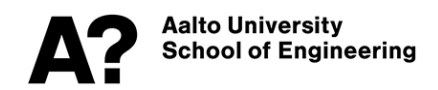

# **Hydrostatics calculations**

- **"HS calculations" sheet is used for calculating the hydrostatics of the vessel and plotting the hydrostatics curves as a function of ship draft.**
- **You should not edit any data in this sheet**
- **The main particulars and offset table in this sheet are linked with the dimensions you entered previously**

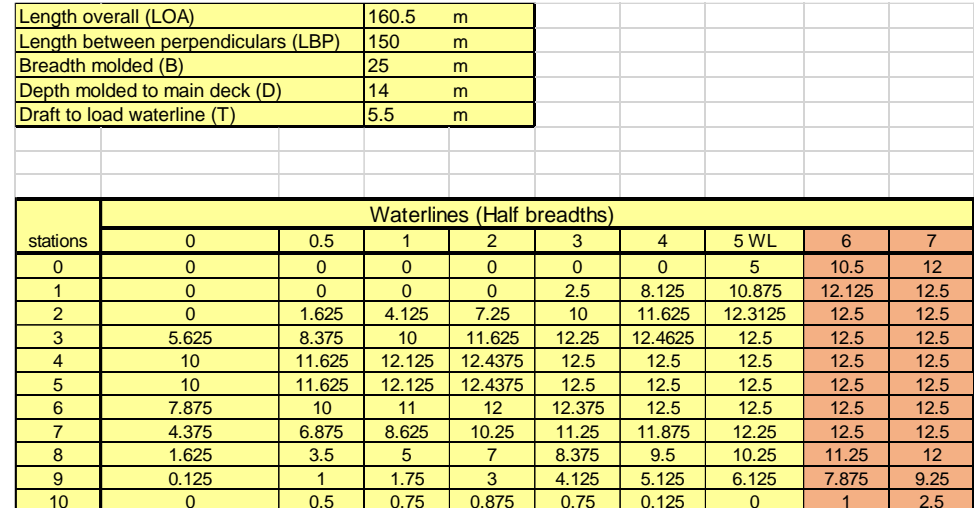

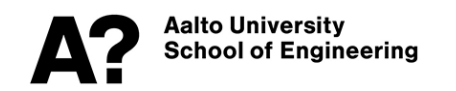

# **Hydrostatics calculations**

• **Here we integrate the half breadth coordinates using Simpson 1/3 rule to obtain the**  area of water lines, KB, I<sub>L</sub>, I<sub>T</sub>, **LCF and TPC. at each water line.** 

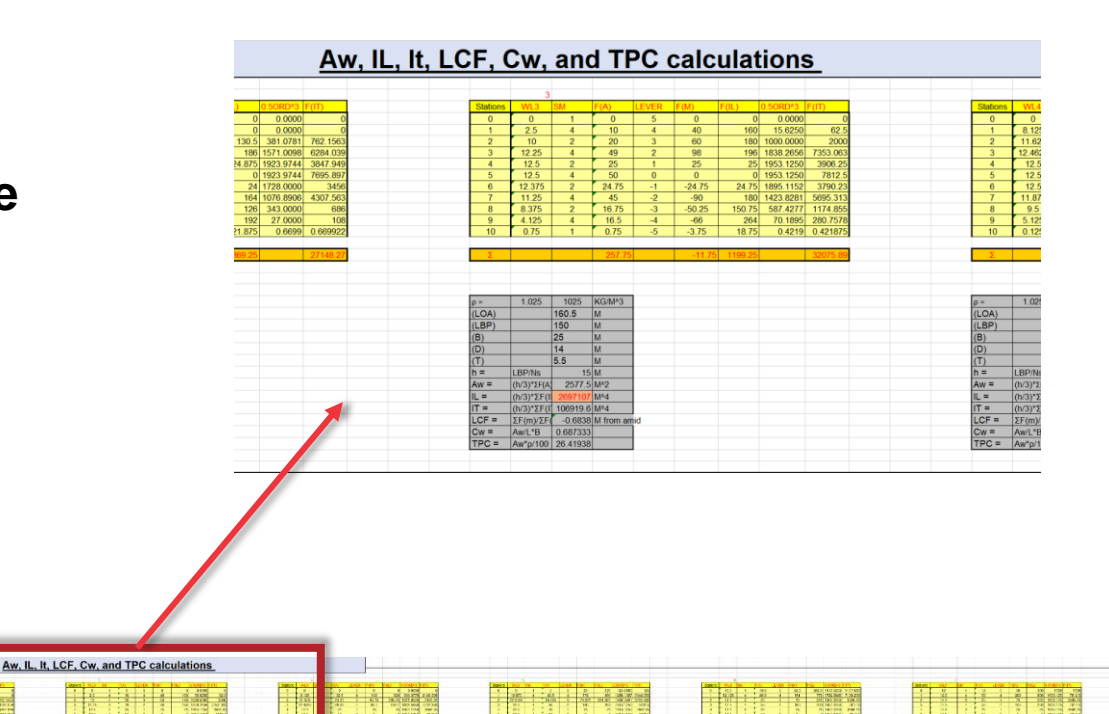

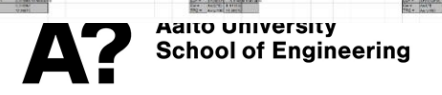

# **Hydrostatics calculations**

Σ 3 0 1 0 1 0 1 <mark>2 365 -1971 -197</mark> -1 2 365 -1071 -12 365 -1972 -12 365 -1972 -1290 -2290 -2290 -2290 -2290 -2290 -2290 -2290 -2290 -2290 -2290 -2290 -2290 -2290 -2290 -2290 -2290 -2290 -2290 -2290 -2290 -2290 -2290 -2290 ρ = 1.025 1025 KG/M^3 ρ = 1.025 1025 KG/M^3 ρ = 1.025 1025 KG/M^3 ρ = 1.025 1025 KG/M^3 ρ = 1.025 1025 KG/M^3 ρ = 1.025 1025 KG/M^3 ρ = 1.025 1025 KG/M^3 IT = 26787.1 M^4 IT = 50580.1 M^4 IT = 67787.01 M^4 IT = 106919.25 M^4 IT = 125354.01 M^4 IT = 125354.01 M^4 IT = 125354.01 M^4 IT = 125354.01 M^4 IT = 125354.0 M^4 IT = 125354.0 M^4 IT = 125354.0 M^4 IT = 142887.1 M^4 IT  $\lceil \cdot \rceil$  interaction in the properties of the latter interaction in the properties of the state of the state of the state of the state of the state of the state of the state of the state of the state of the state of the (T) 0 M (T) 0.55 M (T) 1.1 M (t) 2.2 M (t) 3.3 M (t) 4.4 M (t) 5.5 M δt = δt = 1.1 δt = T/NWL 0.55 M δt = T/NWL 1.1 M δt = T/NWL 1.1 M δt = T/NWL 1.1 M δt = T/NWL 1.1 M **6.1 M KB = 1.**31877 M KB = 1.31313 M KB = 2.59278 M KB = 2.514488 M KB = 2.514519 M KB = 2.513132 M KB = 2.513132 M KB = 2.514488 M KB = 2.514488 M KB = 2.514488 M KB = 2.514488 M KB = 2.51448 M S.086752 M 3.066416 M 3.0  $V = \begin{bmatrix} \text{V} & \text{V} & \text{V} & \text{V} \end{bmatrix}$   $V = \begin{bmatrix} \text{V} & \text{V} & \text{V} & \text{V} \end{bmatrix}$   $V = \begin{bmatrix} \text{V} & \text{V} & \text{V} & \text{V} \end{bmatrix}$   $V = \begin{bmatrix} \text{V} & \text{V} & \text{V} & \text{V} \end{bmatrix}$   $V = \begin{bmatrix} \text{V} & \text{V} & \text{V} & \text{V} & \text{V} \end{bmatrix}$ Dis = 1071.125 T Dis = V\*p 1835.476 T Dis = V\*p 1836.4 T Dis = V\*p 1836.476 T Dis = V\*p 1946.42 T Dis = V\*p 12519.29 T Dis = V\*p 12519.42 T Dis = V\*p 12519.42 T Dis = V\*p 12519.42 T Dis = V\*p 12519.42 T Dis = V\*p 12519.42 BMt = BMt = IT/V 37.8548 M BMt = IT/V 37.8796 M BMt = IT/V 15.7504 M BMt = IT/V 12.7604 M BMt = IT/V 10.7504 M 10.7504 M 10.7504 M 10.7504 M 10.7504 M 10.7504 M 10.7504 M 10.7504 M 10.7504 M 10.7504 M 10.7504 M 10.7504 M 1 89. m BML = IL/V 799.5788 m BMl = IL/V 387. m BML = IL/V 397. m BML = IL/V 379. m BML = IL/V 379. m BML = IL/V 347. m BML = IL/V 379. m BML = IL/V 379. m BML = IL/V 347. m BML = IL/V 379. m BML = IL/V 347.1283 m = IL/V 347 CB = CB = CB = CB = CB = CB = V/(LTF) = V/(LTF) = V/(LTF) 0.5474111 CB = V/(L\*B\*t) 0.5474 CB = V/(L\*B\*t) 0.548566 CB = V/(L\*B\*t) 0.548566 CB = V/(L\*B\*t) 0.6494566 CB = V/(L\*B\*t) 0.640501 0.640501 0.640501 0.640501 0.640501 MCTCM Distribution of the MCTCM Distribution of the MCTCM Distribution of the MCTCM Distribution of the MCTCM Distribution of the MCTCM Distribution of the MCTCM Distribution of the MCTCM Distribution of the MCTCM Distribu  $L = \frac{1}{2}$  . The construction of the construction of the construction of the construction of the construction of the construction of the construction of the construction of the construction of the construction of the con

• **Here we integrate the water line areas using Simpson 1/3 rule to obtain the ship draft.** 

> **Aalto University School of Engineering**

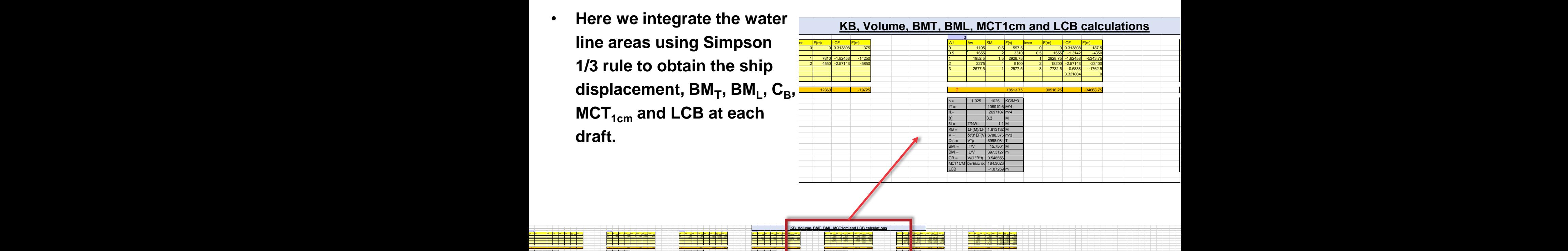

5 3171.25 1 3171.25 5 15856.25 5.457233 17306.25

3.321804 0 4 2927.25 1 2927.25 4 2927.25 4 2927.25 4 2927.25 4 2927.25 4 2927.25 4 2927.25 4 2927.25 4 46896 3.321804 38895

# **Bonjean curves**

• **This part aims to define the transverse areas at each station and draft. This data will be used to draw the Bonjean curves.**

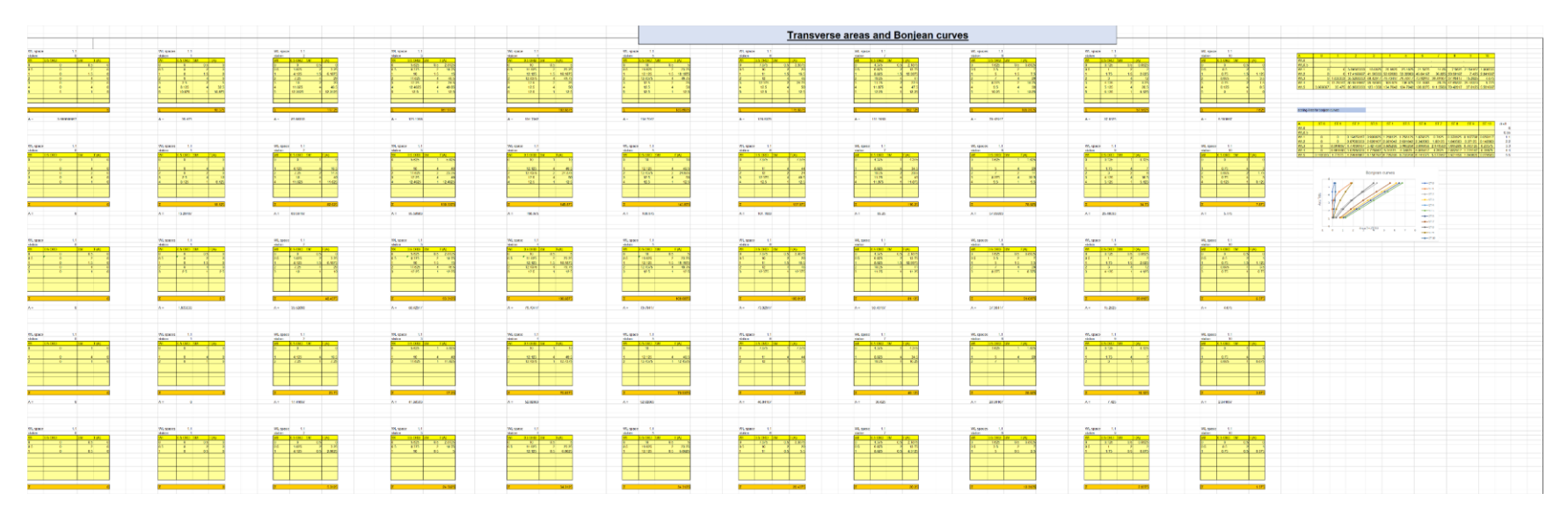

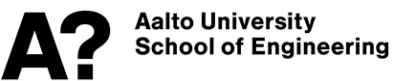

# **Bonjean curves**

• **The table contains the transverse area at each station and water line** 

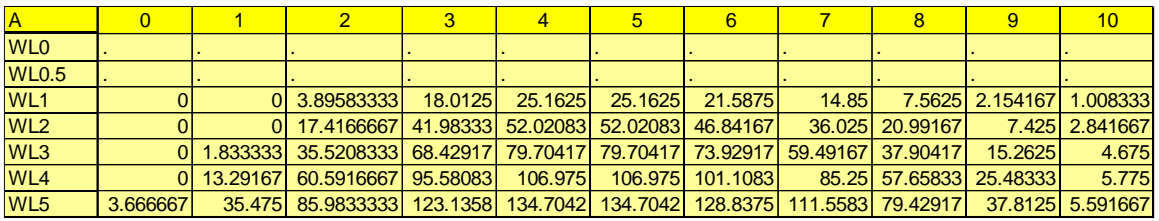

- **The table above should be scaled to draw the Bonjean curves on the profile plot.**
- **Enter the appropriate scale factor and check the Bonjean curves plot**

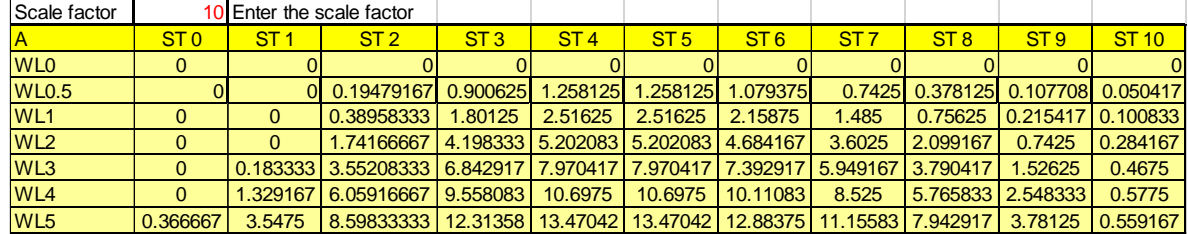

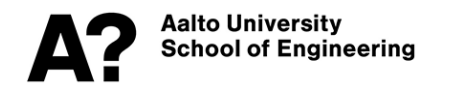

# **Bonjean curves**

- **The scaled transverse areas (actual value /scale factor) are used to plot the Bonjean curves.**
- **The actual values are used to plot the SACs at each waterline.**

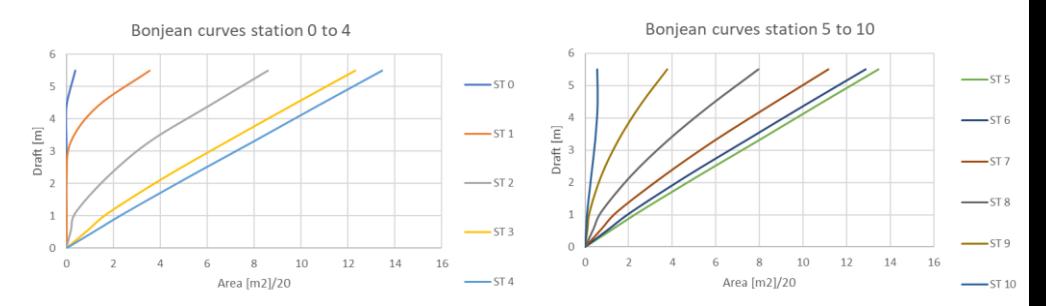

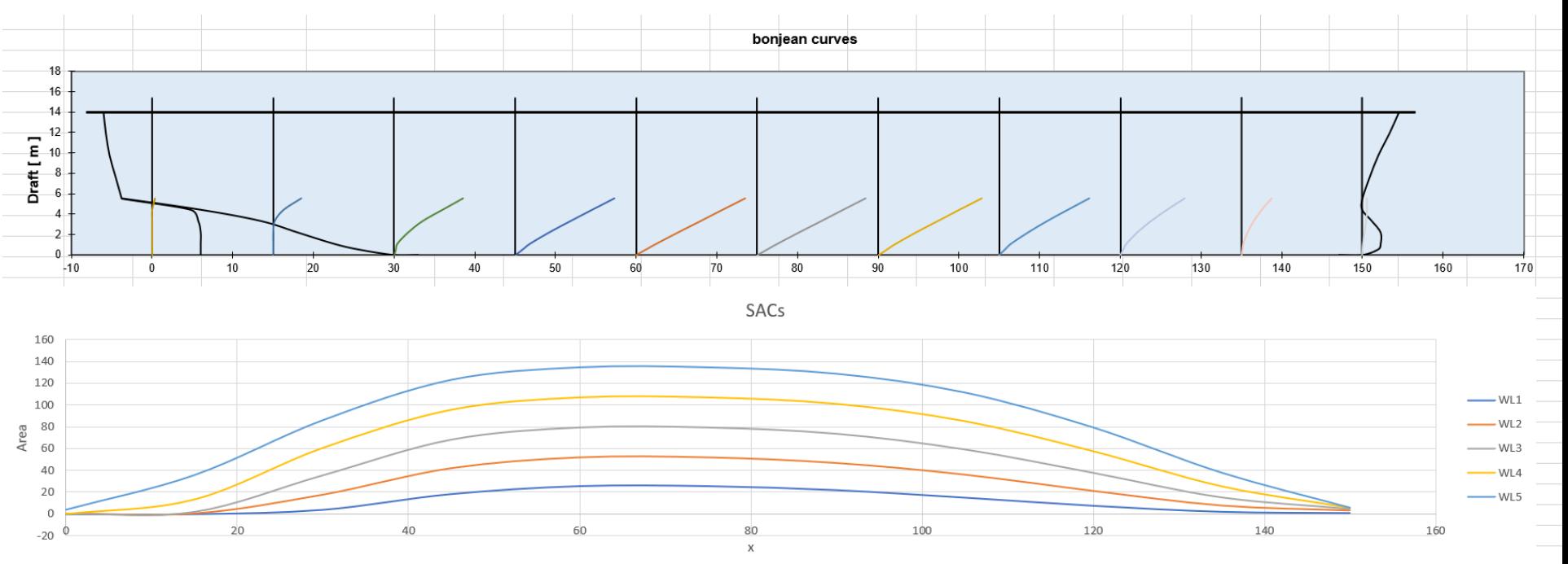